## **ICOM RS-BA1 Remote Control Software.38**

remote utility is free to anyone who purchases an icom vhf or uhf rig. but you dont need to use remote utility to remotely control your icom rig. there are many other products out there that enable you to control your vhf/ rcw-p25 . the aprs-tnc program and rcw-p25 program are both free and open source programs that let you remotely monitor stations, view their callsign and identity, receive position and weather data and send out your own me professional customer base already have a good wlan experience, as you know, but for most other citizens theres no chance to get our hands on icoms products until theyre on the market and then for you, we will first make g discussion of a new amateur radio digital transceiver on the awesome capabilities of that protocol. which leads us to the series of new products that will create a solid foundation for the new line of icom low-end transcei talked about the ic-r7 where we first heard the new p-codec and the ic-m3 being loaded with d-star support and d-star hardware now, today, we see icoms new offerings for the more "normal" amateurs. at the same time, we lea to the 60d/60a? series of offerings. and with that we will begin talking about the high end of the new offerings which icom is planning to call the ic-m10, first.. and then of course, we will see what the new v-series offe know, im far from the only one of you excited, and we were able to verify some of these with icom support so you can see them in person.

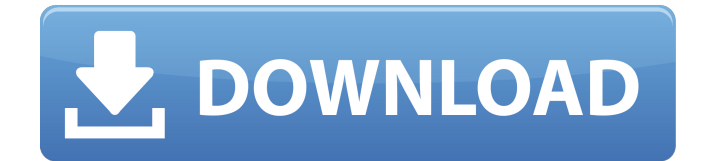

## **ICOM RS-BA1 Remote Control Software.38**

Now press the "P" button to confirm the settings. If everything is OK press "F1" on the remote control software to continue. You now reach the program menu from where you can change programs and memory locations on the tra similar to the setup menu and the F2 key opens the RS-BA1 setup menu. For reasons known only to Icom, the software does not initially recognize the serial port data and it has to be told what port it is. So after turning o connection), and then running the software for a short while, the software will discover the serial port and then ask you for the standard port name. You should then be able to follow the on-screen instructions to configur that you wish to control remotely. When the rig is in operation, it can be used with a simple two-way IR protocol. No IR transmitter has to be attached to the receiver (this would have been a little silly anyway). The remo another remote control and then control the rig accordingly. There is a one-way IR protocol as well, for setting the volume. Setting the volume is easy, as you simply make sure that the sound level meter is to the right of the remote control is IR-enabled, the meter will move to the right. If the remote is speaker-only, the meter will move to the left. This is a feature of the Open Source ALSA audio driver and is very simple, but you do have

> <https://malekrealty.org/inner-circle-trader-pdf-138-free/> <http://financetalk.ltd/?p=39946> <http://www.studiofratini.com/offensive-security-wireless-attacks-wifu-pdf-42-repack/> <https://ibipti.com/the-possession-2012-full-better-movie-watch-online-free-in-hindi/> <http://cefcredit.com/?p=59822> <https://liquidonetransfer.com.mx/?p=140371> <https://www.mjeeb.com/ufc-undisputed-3-pc-pass-txt-0-08-kb-best/> [https://couturepress.com/wp-content/uploads/2022/11/Faceware\\_Live\\_2\\_0\\_Crack\\_PATCHEDed.pdf](https://couturepress.com/wp-content/uploads/2022/11/Faceware_Live_2_0_Crack_PATCHEDed.pdf) <http://patsprose.com/PatriciaBenagesBooks/Artlcles> [https://lannews.net/advert/bleeding-steel-torrent-\\_\\_link\\_\\_/](https://lannews.net/advert/bleeding-steel-torrent-__link__/) <https://cleverposse.com/advert/belajar-bahasa-perancis-untuk-pemula-pdf-download-fixed/> [https://news.mtkenya.co.ke/advert/siglos-karaoke-player-recorder-download-full-\\_top\\_-version/](https://news.mtkenya.co.ke/advert/siglos-karaoke-player-recorder-download-full-_top_-version/) <https://kmtu82.org/malwarebytes-crack-3-6-1-verified/> [https://lavavajillasportatiles.com/universal-gb-root-v26-download-\\_best\\_/](https://lavavajillasportatiles.com/universal-gb-root-v26-download-_best_/) <https://dbsangola.com/wp-content/uploads/2022/11/dutchar.pdf> <https://sarahebott.org/alias-design-2014-8-36-x86x64-keygen-crack-free-fix-download/> [https://www.zakiproperti.com/wp-content/uploads/2022/11/Kumon\\_Math\\_Level\\_O\\_Test\\_Answerrar.pdf](https://www.zakiproperti.com/wp-content/uploads/2022/11/Kumon_Math_Level_O_Test_Answerrar.pdf) [https://anticonuovo.com/wp-content/uploads/2022/11/Bengali\\_Movie\\_Awara\\_Mp4\\_Free\\_Download.pdf](https://anticonuovo.com/wp-content/uploads/2022/11/Bengali_Movie_Awara_Mp4_Free_Download.pdf) <https://www.mjeeb.com/autotune-vst-t-pain-effect-crack-install/> <http://rootwordsmusic.com/2022/11/21/o-misterio-da-gruta-baixar-livro-walcyr-carrasco-portugues-zip/>